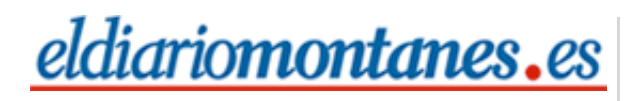

### **Región**

## **ELDIARIO**

#### VALDERREDIBLE

# Amigos del [Románico](http://www.eldiariomontanes.es/prensa/20080929/region/region-sur/amigos-romanico-distingue-parroquia-20080929.html) distingue a la parroquia de San Martín de Elines

El colectivo integra a 600 profesionales del arte de toda España. La distinción le fue entregada al párroco, Bertín Gutiérrez López

#### 29.09.2008 - J. L. S.

La Asociación Amigos del Románico (AdR), que agrupa a más de seiscientos aficionados y profesionales del arte de toda España, organizó un recorrido por los municipios de Campoo, con un doble objetivo, según explicó Javier Pelaz, presidente de esta asociación en Cantabria.

Por un lado, el recorrido tenía como finalidad poner en valor el arte románico de la zona. Por otro, homenajear al párroco de la iglesia de San Martín de Elines, Bertín Gutiérrez López, por la designación de San Martín como una de las 'Joyas de Cantabria' y por su promoción y defensa del románico.

Javier Pelaz, en nombre de la Asociación a nivel nacional, hizo entrega al párroco de un crismón jaqués.

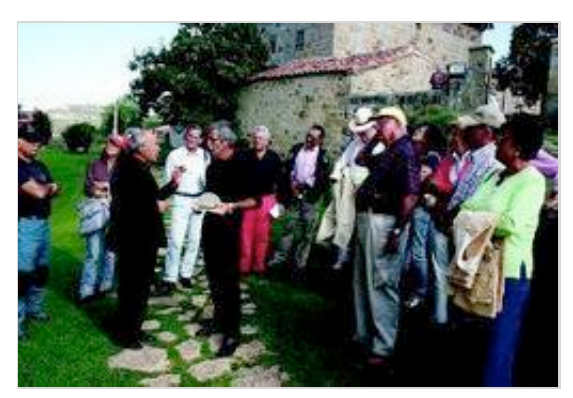

El acto de entrega de la distinción se produjo en la iglesia. / J. L. S.

El recorrido comenzó a primeras horas en la Colegiata de San Pedro de Cervatos (Campo de Enmedio). Seguidamente, el grupo visitó la iglesia de Santa María la Mayor de Villacantid y el Centro de Interpretación del Románico en el municipio de Campoo de Suso.

Por la tarde, una vez homenajeado el párroco y visitadas las dependencias de la Colegiata de San Martín de Elines, el grupo de amigos del Románico se desplazó hasta Santa María de Valverde, donde responsables del Centro de Interpretación del Rupestre les mostraron este museo y la iglesia rupestre.

El certamen 'Joyas de Cantabra' ha sido promovido por el multimedia EL DIARIO MONTAÑÉS, con la colaboración de la firma E.ON España y del Aula de Patrimonio de la Universidad de Cantabria.